# Rechenzentrum der Universität Kiel **Formular 3 de** / 2023-<sup>10</sup>

Hochleistungsrechner (Formular darf selbst ausgedruckt und vervielfältigt werden; mit der Unterschrift wird immer das Original im RZ anerkannt!)

## **Anmeldung zur Nutzung eines Hochleistungsrechners**

**nesh** (Linux-Cluster, SX-Aurora TSUBASA und NVIDIA-GPUs) ([https://www.hiperf.rz.uni-kiel.de/nesh\)](https://www.hiperf.rz.uni-kiel.de/nesh)

**caucluster** (Linux-Cluster) [\(https://www.hiperf.rz.uni-kiel.de/caucluster\)](https://www.hiperf.rz.uni-kiel.de/caucluster)

**medcluster** (aktuell nur für Mitarbeiter des Instituts für Klinische Molekularbiologie verfügbar)

#### **1. Allgemeine Angaben**

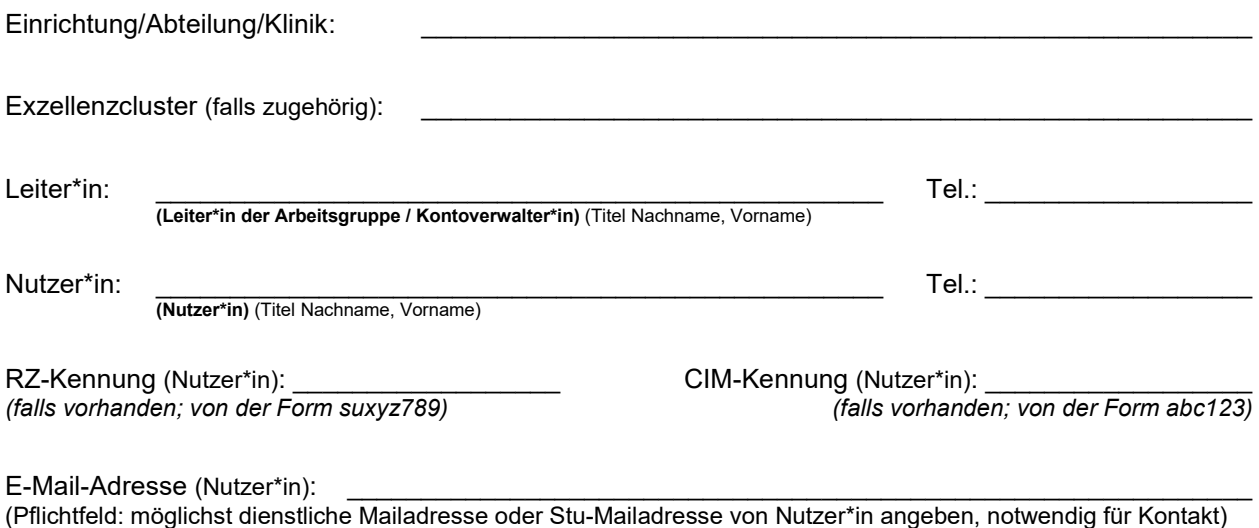

\_\_\_\_\_\_\_\_\_\_\_\_\_\_\_\_\_\_\_\_\_\_\_\_\_\_\_\_\_\_\_\_\_\_\_\_\_\_\_\_\_\_\_\_\_\_\_\_\_\_\_\_\_\_\_\_\_\_\_\_\_\_\_\_\_\_\_\_\_\_\_\_\_\_\_\_\_\_\_\_\_\_\_\_

\_\_\_\_\_\_\_\_\_\_\_\_\_\_\_\_\_\_\_\_\_\_\_\_\_\_\_\_\_\_\_\_\_\_\_\_\_\_\_\_\_\_\_\_\_\_\_\_\_\_\_\_\_\_\_\_\_\_\_\_\_\_\_\_\_\_\_\_\_\_\_\_\_\_\_\_\_\_\_\_\_\_\_\_

\_\_\_\_\_\_\_\_\_\_\_\_\_\_\_\_\_\_\_\_\_\_\_\_\_\_\_\_\_\_\_\_\_\_\_\_\_\_\_\_\_\_\_\_\_\_\_\_\_\_\_\_\_\_\_\_\_\_\_\_\_\_\_\_\_\_\_\_\_\_\_\_\_\_\_\_\_\_\_\_\_\_\_\_

### **2. Kurzbeschreibung des Projektes und Bemerkungen**

#### **3. Ressourcen-Anforderungen des Projektes**

Welche speziellen Softwareprodukte sind für die Durchführung des Projektes erforderlich?

#### **4. Allgemeine Informationen**

• Grundlage für die Nutzung des Rechenzentrums ist die **BENUTZUNGSRAHMENORDNUNG** für die Kommunikations- und Datenverarbeitungsinfrastruktur der Christian-Albrechts-Universität zu Kiel.

\_\_\_\_\_\_\_\_\_\_\_\_\_\_\_\_\_\_\_\_\_\_\_\_\_\_\_\_\_\_\_\_\_\_\_\_\_\_\_\_\_\_\_\_\_\_\_\_\_\_\_\_\_\_\_\_\_\_\_\_\_\_\_\_\_\_\_\_\_\_\_\_\_\_\_\_\_\_\_\_\_\_\_\_

siehe<https://www.rz.uni-kiel.de/de/ueber-uns/dokumente/benutzungsrahmenordnung.pdf>

*Mit der Antragsstellung wird diese Rahmenordnung ausdrücklich anerkannt!*

- **Mit der Unterschrift wird die Kenntnisnahme bestätigt, dass die Verarbeitung personenbezogener Daten strengen gesetzlichen Regularien wie dem Landesdatenschutzgesetz und der Datenschutzgrundverordnung unterliegt. Gegebenenfalls ist von der für die Verarbeitung verantwortlichen Person / Einrichtung gemeinsam mit der / dem CAU-Datenschutzbeauftragten ein Eintrag in das Verzeichnis von Verarbeitungstätigkeiten abzustimmen.**
- Die zu bearbeitenden Aufgaben werden finanziert aus Mitteln der Hochschule / angegliederten Einrichtung oder aus Zuwendungen der DFG. Bei allen anderen Finanzierungen ist die schriftliche Genehmigung des Rechenzentrums erforderlich.
- Die Nutzungserlaubnis gilt i.d.R. mindestens bis zum Ende des CAU-Arbeitsverhältnisses der Nutzerin / des Nutzers, wenn dieses dem Identitätsmanagement (CIM) bekannt ist. Im Zweifel oder bei einem dem CIM unbekannten Ende gilt die Nutzungserlaubnis maximal sieben Monate: Bei Beantragung nach dem 1. Januar bis zum darauf folgenden 15. August und bei Beantragung nach dem 1. Juli bis zum darauf folgenden 15. Februar, wenn kein früheres Ablaufdatum vereinbart wurde.
- **Sechs Monate nach Ablauf der Nutzungserlaubnis werden alle gespeicherten Daten gelöscht.**
- Die in diesem Antrag erhobenen **persönlichen Daten** werden elektronisch gespeichert und verarbeitet. Sie sind für die Erfüllung und Bereitstellung der beantragten / angemeldeten Nutzung erforderlich. (vgl. DSGVO Art. 6, (1)b)

#### **5. Unterschriften:**

#### **Die Unterzeichnenden erkennen die folgenden Auflagen an:**

Die umseitig genannten Rechner gelten als Dual-Use-Technologie. Ihre Nutzung unterliegt Einschränkungen, die sich aus EU-Recht sowie aus dem Außenwirtschaftsgesetz (AWG) und der Außenwirtschaftsverordnung (AWV) ergeben. Die Unterzeichnenden bestätigen durch ihre Unterschrift, dass die diesbezüglich geltenden Exportbeschränkungen des Bundesamtes für Ausfuhrkontrolle eingehalten werden

(siehe [https://www.bafa.de/DE/Aussenwirtschaft/Ausfuhrkontrolle/Embargos/embargos\\_node.html\)](https://www.bafa.de/DE/Aussenwirtschaft/Ausfuhrkontrolle/Embargos/embargos_node.html).

Eine Nutzungsberechtigung beschränkt sich auf die unter "Nutzer\*in" genannte Person. Es ist nicht erlaubt anderen, z.B. durch Preisgabe des Passworts, über den zugeteilten Login Namen einen Zugang zu den entsprechenden Rechnern zu ermöglichen.

Bei Nichtbeachtung dieser Bestimmungen ist die betroffene Person (natürliche oder juristische Person) in vollem Umfang schadenersatzpflichtig.

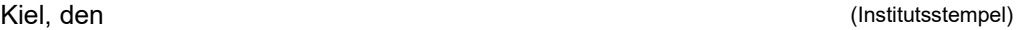

(Leiter\*in der Arbeitsgruppe)

(Nutzer\*in)

(Geschäftsführende\*r Direktor\*in der Einrichtung bzw. bei Anträgen aus dem GEOMAR: Leiter\*in RZ GEOMAR)

Bitte digital oder leserlich in Druckschrift ausfüllen und unterschreiben. Vollständige Formulare einreichen:

- per Hauspost in Papierform,

- als Scan per E-Mail (an anmeldung@rz.uni-kiel.de oder hpcsupport@rz.uni-kiel.de )

\_\_\_\_\_\_\_\_\_\_\_ \_\_\_\_\_\_\_\_\_\_\_\_\_\_\_\_\_\_\_\_\_\_\_\_\_\_\_\_\_\_\_\_\_\_\_\_\_\_\_\_\_\_\_

\_\_\_\_\_\_\_\_\_\_\_ \_\_\_\_\_\_\_\_\_\_\_\_\_\_\_\_\_\_\_\_\_\_\_\_\_\_\_\_\_\_\_\_\_\_\_\_\_\_\_\_\_\_\_

\_\_\_\_\_\_\_\_\_\_\_ \_\_\_\_\_\_\_\_\_\_\_\_\_\_\_\_\_\_\_\_\_\_\_\_\_\_\_\_\_\_\_\_\_\_\_\_\_\_\_\_\_\_\_

- oder als digital per Zertifikat signiertes PDF-Formular per E-Mail